## SARDAR PATEL UNIVERSITY Programme: BBA (Information Technology Management) Semester: VII Syllabus with effect from: November/December-2013 (Batch-2010)

| Paper Code: UM07CBBI01          | Total Credit:4  |
|---------------------------------|-----------------|
| Title Of Paper: Graphics Design | 1 otal Creuit:4 |

| Unit | Description in detail                                                            | Weighting (%)      |
|------|----------------------------------------------------------------------------------|--------------------|
| Ι    | Introduction and Use                                                             |                    |
|      | Flash Editor - Introduction and use of stage - Timeline - Rulers - Grids -       | 25%                |
|      | Drawing Tools - Various Menus - Creating and Modifying Simple objects.           |                    |
| II   | Working with Flash Properties                                                    |                    |
|      | Working with colors, gradients, curves, lines - Grouping objects and stacking    |                    |
|      | objects -Aligning working with objects on Single layer - Timeline Layers -       | 25%                |
|      | Creating and deleting layers working with objects on different layers -          |                    |
|      | Stacking of layers - Types of layers: Guide and Mask layers                      |                    |
| III  | Creating Objects                                                                 |                    |
|      | Object Library: Create and use - Object & symbols - Symbol Instance -            |                    |
|      | Importing and using Non-Flash graphics - Import graphics - Turning Bitmaps       | 25%                |
|      | into Vector graphics -Use of Magic wand tool - What is Key Frame? Frame by       |                    |
|      | Frame animation - Onion Skinning                                                 |                    |
| IV   | Animation and Action Script                                                      |                    |
|      | Controlling animation speed - Motion tweening - Color Effects Animation -        |                    |
|      | Changing object size animation - Rotating, Spinning and moving objects -         | 25%                |
|      | Tweening Properties -Shape tweening - Morphing - Shape and motion                |                    |
|      | tweening of objects - Introduction to Action Scripts - Adding Actions (Play,     |                    |
|      | Stop, Go To)                                                                     |                    |
| V    | Laboratory (Credit -1-Marks – 25)                                                |                    |
|      | Students will be required to Complete ten Flash Animation.                       |                    |
|      | Journal shall be prepared by student and evaluation of that shall be made by the | concerned teacher. |

## **Basic Text & Reference Books:-**

- Flash for Windows & Macintosh Katherine Ulrich, Pearson Education Asia.
- Macromedia Flash Bonnie Blake, Tata McGraw Hill.

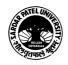